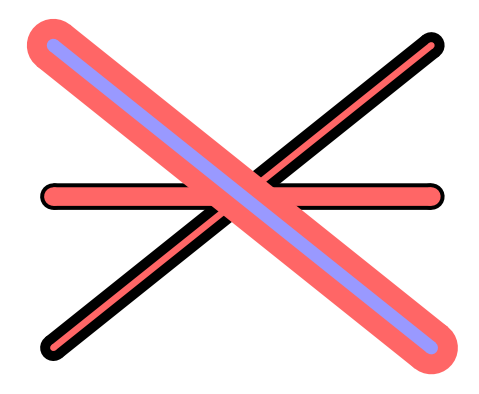

\usepackage{pstricks}

```
\makeatletter
\def\psLine{\@ifnextchar[{\psLine@i}{\psLine@i[]}}
\def\psLine@i[#1](#2){\@ifnextchar({\psLine@ii[#1](#2)}{\psLine@ii[#1](0,0)(#2)}}
\def\psLine@ii[#1](#2)(#3){{%
  \pst@killglue
  \psset{arrows=c-c,#1}
 \psline(#2)(#3)
  \pst@dimc=\psdoublesep
 \psaddtolength\pslinewidth{-\pst@dimc}
  \let\pslinecolor\psdoublecolor
  \psline(#2)(#3)%
}}
\makeatother
\begin{document}
\begin{pspicture}(5,4)
 \psLine[linewidth=10pt,linecolor=black,doublecolor=red!60](5,4)
 \psLine[linewidth=10pt,linecolor=black,doublecolor=red!60,doublesep=3pt](0,2)(5,2)
 \psLine[linewidth=20pt,linecolor=red!60,doublecolor=blue!40,doublesep=15pt](0,4)(5,
\end{pspicture}
```